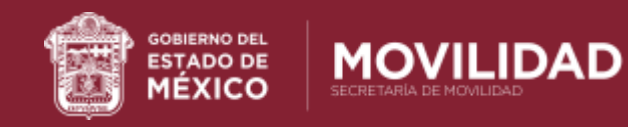

## **PROCEDIMIENTO PARA AGENDAR CITA RENOVACIÓN O DUPLICADO DE LICENCIA DE CONDUCIR**

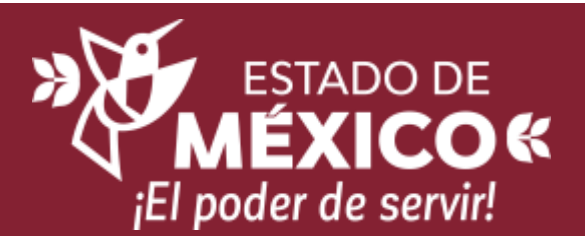

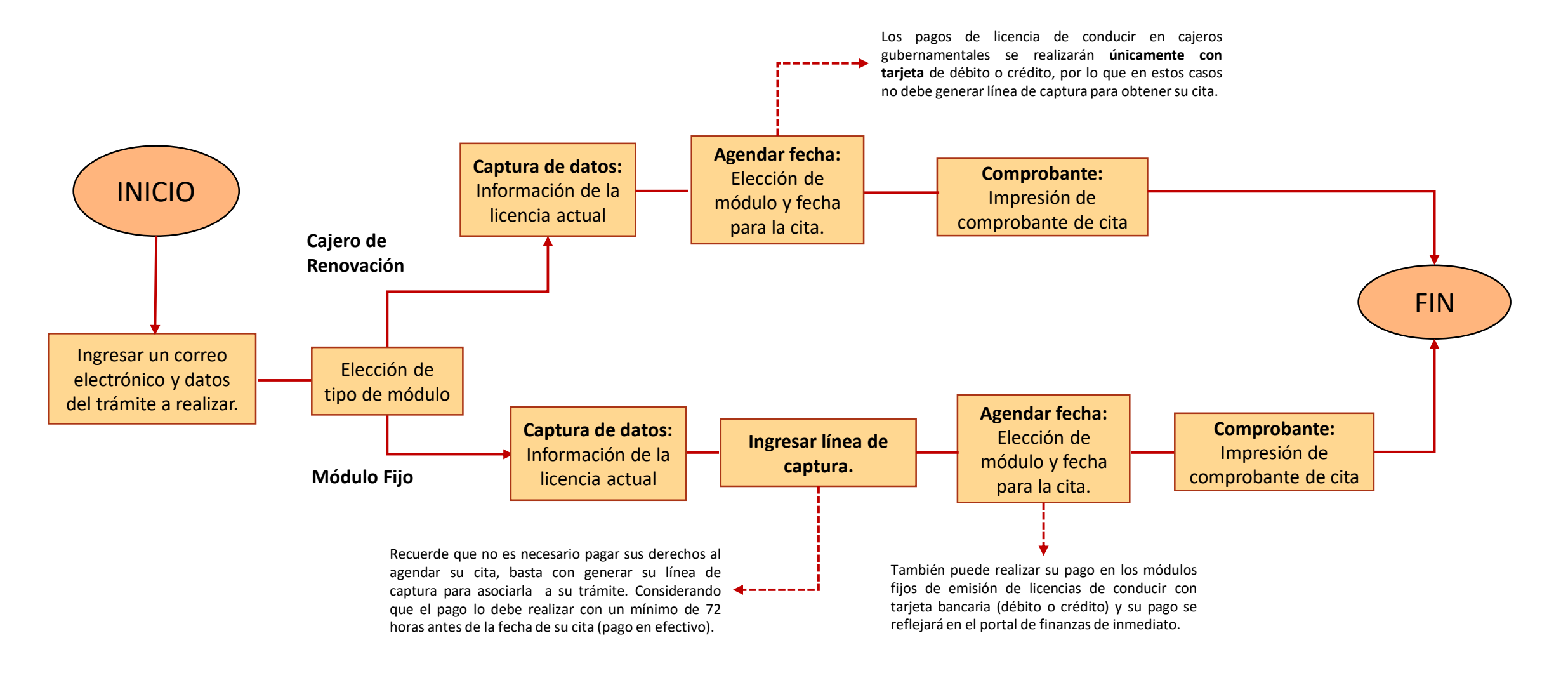